## Learning from Home: Supporting Students with Additional Needs

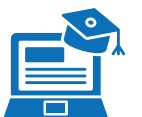

## Accessibility options

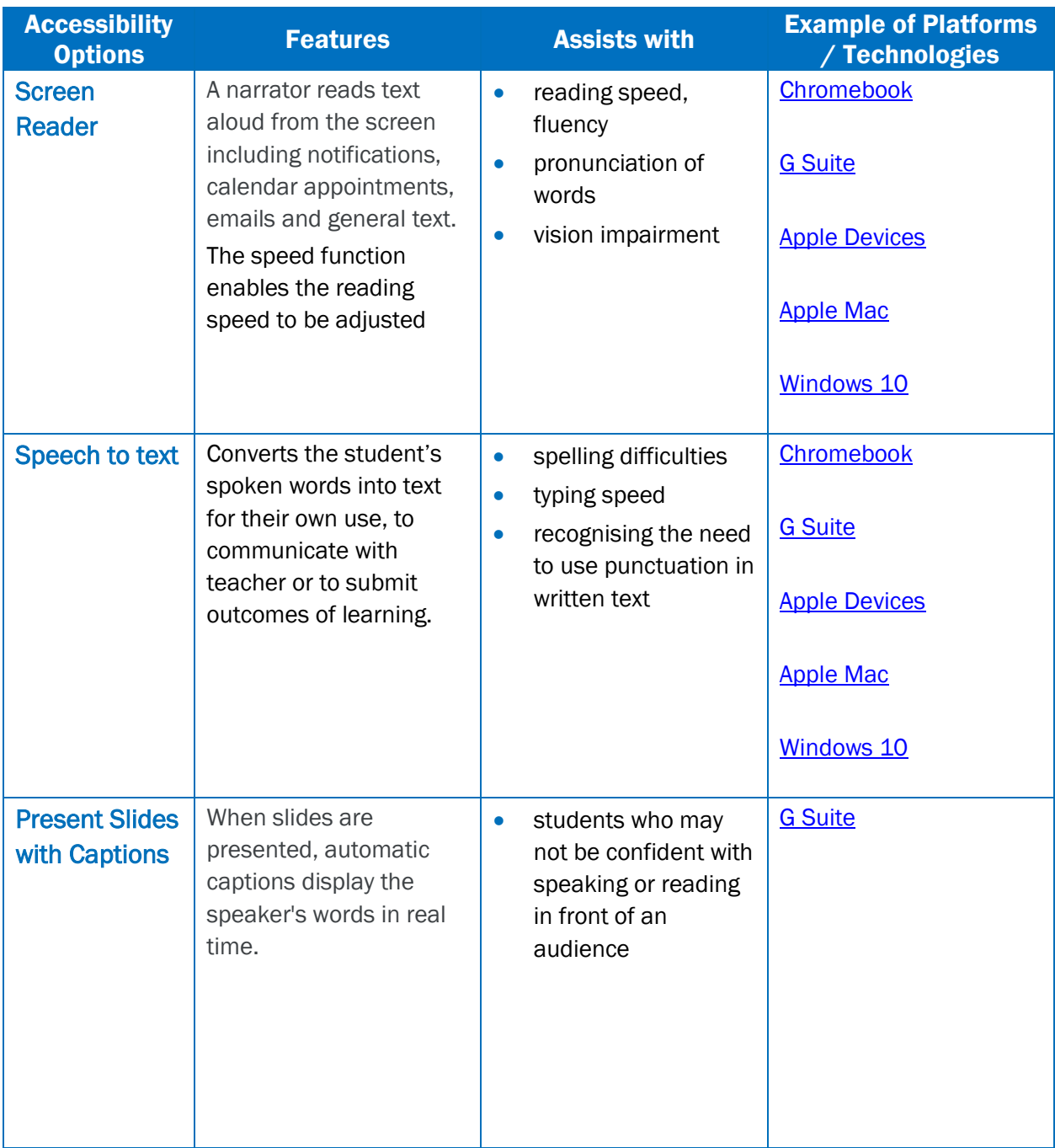

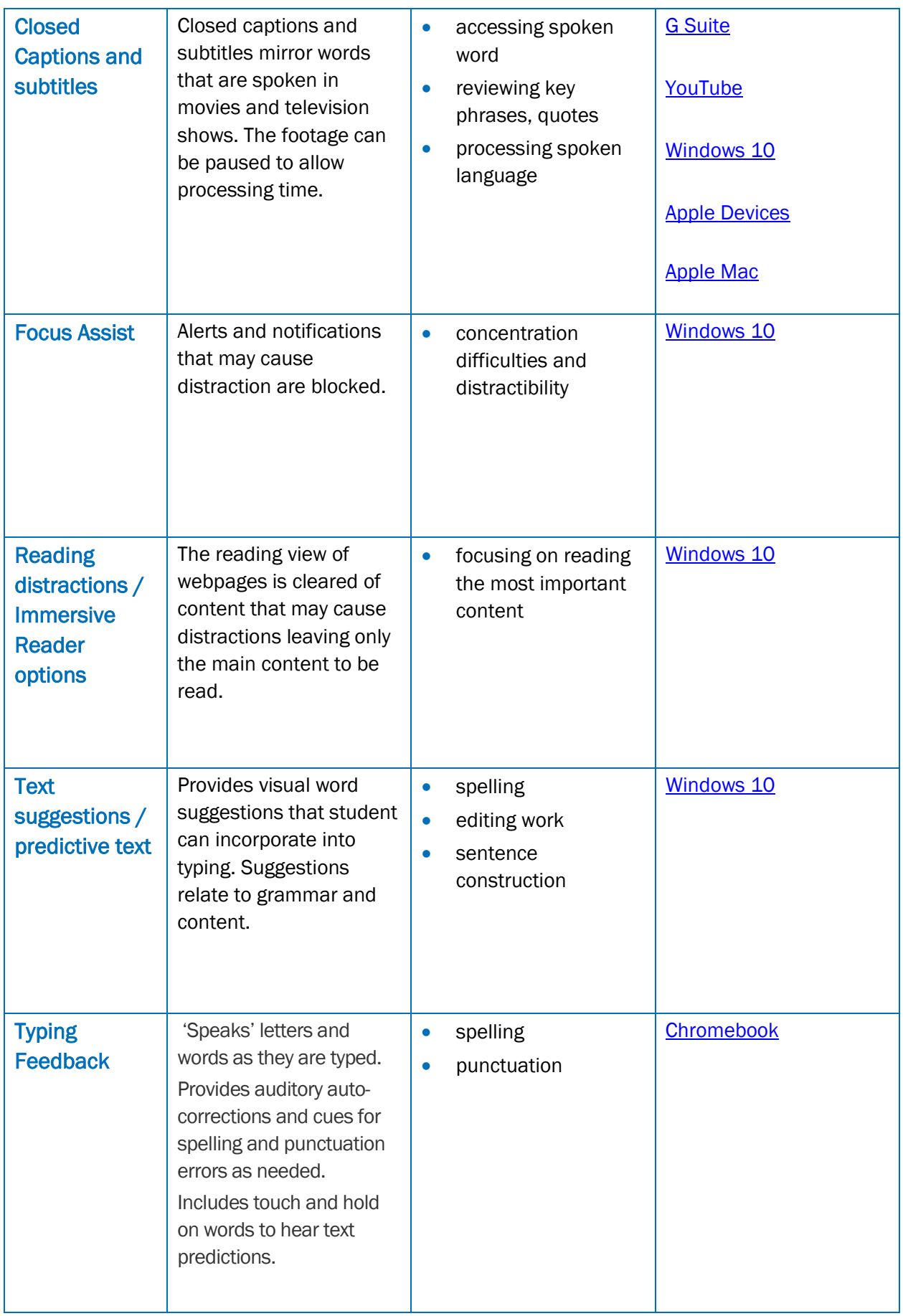